## ZMLUVA O DIELO A O POSKYTNUTÍ SLUŽIEB

uzatvorená podľa § 536 a nasl. Obchodného zákonníka v znení neskorších predpisov a zákona č. 185/2015 Z. z. autorský zákon v znení neskorších predpisov (ďalej len "zmluva")

medzi zmluvnými stranami

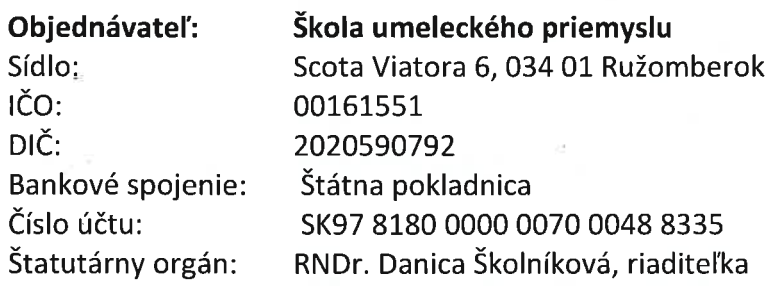

(ďalej len "objednávateľ" alebo "škola")

a

Zhotoviteľ (autor): doc. Mgr. Martin Brestovanský, PhD.

Trvalé bydlisko: Hajdóczyho 136, 917 01 Trnava Dátum narodenia: SK95 7500 0000 0002 1124 7943 IBAN:

(ďalej len "zhotoviteľ" alebo "autor")

(objednávateľ a zhotoviteľ ďalej spolu aj ako "zmluvné strany")

#### ČI. I

#### **Predmet zmluvy**

- 1. Predmetom tejto zmluvy je záväzok zhotoviteľa pre objednávateľa v zmysle projektu s názvom "Budovanie kultúry, klímy a mapovanie potrieb na stredných školách" (ďalej ako "projekt"):
	- a) zhotoviť a dodať dielo spočívajúce vo vyhotovení:

realizácie výskumu kultúry a klímy na škole pozostávajúce z nasledovných činností:

- inštrukcia k nástrojom a zberu dát,
- zber dát na škole,
- spracovanie výsledkov,

o čom zhotoviteľ vyhotoví záverečnú správu pre školu (ďalej aj ako "dielo"),

#### b) poskytnúť službu:

online stretnutie účastníkov projektu, diskusia o prínosoch, optimalizácia obsahu a procesu zberu dát, predstavenie tvorby akčných teórií, obsah, metodológia, postup, efekt, harmonogram prác, so štruktúrou výstupov, zistenie špecifických požiadaviek na školu (120 min.)

- online prezentácia výsledkov výskumu záverečnej správy (120 min.).
- 2. Zhotoviteľ sa zaväzuje uskutočniť výskum a zber dát na škole a záverečnú správu podľa ods. 1 písm. a) tohto čl. Fa poskytnúť službu v termíne do 31.01.2023.
- 3. Objednávateľ sa zaväzuje zhotovené dielo prevziať a zaplatiť zhotoviteľovi dohodnutú cenu v zmysle článku II. tejto zmluvy.
- 4. Zhotoviteľ splní svoju povinnosť vykonať dielo jeho riadnym ukončením a odovzdaním predmetu diela podľa Čl. I ods. 1 tejto zmluvy objednávateľovi v termíne podľa Čl. I ods. 2 tejto zmluvy.
- 5. Služba sa považuje za splnenú, ak bola poskytnutá a dodaná riadne v rozsahu podľa Čl. I ods. 1 písm. b) tejto zmluvy, v dohodnutom termíne podľa Čl. I ods. 2 tejto zmluvy.
- 6. O odovzdaní predmetu diela sa spíše zápisnica, ktorú podpíšu obe strany.

## ČI. II Platobné podmienky a cena

- 1. Cena za zhotovené dielo a poskytnutú službu bola stanovená dohodou obidvoch zmluvných strán vo výške: 220 € (slovom "dvestodvadsať Eur"), a to:
	- 200 € (slovom "dvesto Eur") za dielo a
		- $\omega_{\rm{max}}$ 20 € (slovom "dvadsať Eur") za službu.
- 2. Cena podľa ods. 1 tohto článku bude uhradená bezhotovostným prevodom na účet zhotoviteľa uvedený v záhlaví tejto zmluvy do 31.12.2022 a je cenou maximálnou.
- 3. Zhotoviteľ je povinný splniť si daňové a odvodové povinnosti, vyplývajúce zo všeobecne záväzných právnych predpisov.
- 4. Všetky náklady v súvislosti s plnením tejto zmluvy súvisiace s materiálnym a organizačným zabezpečením vlastnej činnosti zhotoviteľa pri plnení tejto zmluvy, vrátane nákladov na cestovné, znáša zhotoviteľ.

### ČI. III

# Ostatné práva a povinnosti zmluvných strán

## 1. Na strane zhotoviteľa:

- povinnosť zhotoviť objednávateľovi dielo a poskytnúť službu s odbornou starostlivosťou, zhotoviť dielo a vykonať službu osobne, samostatne bez toho, aby mu objednávateľ určoval postup jeho práce, alebo na jej vykonávanie mu dával nejaké pokyny, príkazy a pod., s výnimkou plnenia pokynov týkajúcich sa organizácie predmetného diela objednávateľom,
- zhotoviteľ prehlasuje, že sa v plnom rozsahu oboznámil s obsahom a rozsahom objednaného diela a služby a že disponuje znalosťami, ktoré sú na zhotovenie diela a poskytnutie služby nevyhnutné,
- v prípade, že zhotoviteľ nesplní povinnosť dodať dielo a službu riadne alebo včas, objednávateľ je oprávnený od zhotoviteľa požadovať náhradu škody, ktorá nesplnením povinnosti objednávateľovi vznikla.

#### 2. Na strane objednávateľa:

- poskytnúť zhotoviteľovi súčinnosť potrebnú pre zhotovenie diela a pre poskytnutie služby; za súčinnosť podľa tejto zmluvy sa považuje umožnenie plnenia tejto zmluvy v dohodnutom rozsahu, na dohodnutom mieste a v dohodnutom termíne,
- v prípade, že objednávateľ nezaplatí za riadne a včas dodané dielo a poskytnutú službu dohodnutú cenu v súlade s touto zmluvou, zhotoviteľ je oprávnený od neho požadovať zaplatenie úrokov z omeškania najviac vo výške 0,1% za každý deň omeškania objednávateľa.

## ČI. IV

#### Skončenie zmluvy

- 1. Túto zmluvu je možné skončiť pred jej splnením len na základe písomnej dohody zmluvných strán.
- 2. Od tejto zmluvy môže odstúpiť len objednávateľ a to v prípade, ak sa predmetné dielo v dohodnutom termíne neuskutoční, alebo ak dielo a služba nebola poskytnutá alebo dodaná riadne alebo včas.

# ČI. V Súhlas na použitie diela

- 1. Zhotoviteľ ako autor diela udeľuje objednávateľovi výhradný súhlas (licenciu) na použitie diela, najmä týmito spôsobmi:
	- a) použitie zozbieraných údajov z prieskumu a prezentácie/záverečnej správy,
	- b) použitie prezentácie/záverečnej správy podľa tejto zmluvy za účelom jeho verejného šírenia akýmkoľvek spôsobom s výnimkou predaja.
- 2. Zhotoviteľ udeľuje licenciu podľa bodu 1. tohto článku bezodplatne na dobu neurčitú, bez ďalšieho vecného, množstevného alebo teritoriálneho obmedzenia.
- 3. Zhotoviteľ udeľuje Objednávateľovi bezodplatne na dobu neurčitú, bez ďalšieho vecného, množstevného alebo teritoriálneho obmedzenia, súhlas udeľovať akýmkoľvek tretím osobám súhlas na použitie diela v rozsahu výhradnej licencie podľa ods. 1 tohto článku zmluvy (ďalej len "sublicencia").
- 4. Zhotoviteľ nie je oprávnený poskytnúť diela iným osobám než objednávateľovi.

## ČI. VI Záverečné ustanovenia

- 1. Zmluva sa uzatvára na dobu určitú do splnenia všetkých záväzkov a povinností z nej vyplývajúcich s výnimkou licencie podľa Čl. V tejto zmluvy, ktorá sa poskytuje na dobu neurčitú.
- 2. Zmeny jednotlivých ustanovení tejto zmluvy je možné vykonať len písomnou formou po vzájomnom odsúhlasení oboma zmluvnými stranami, a to formou očíslovaných dodatkov, ktoré budú tvoriť jej neoddeliteľnú súčasť.
- 3. Zmluvné strany vyhotovili túto zmluvu v dvoch vyhotoveniach, z ktorých každá zo zúčastnených strán dostane jedno vyhotovenie.
- 4. Vzťahy neupravené touto zmluvou sa riadia príslušnými ustanoveniami Obchodného zákonníka a zákona č. 185/2015 Z. z. autorský zákon v znení neskorších predpisov.
- 5. Zhotoviteľ ako dotknutá osoba-podľa zákona č. 18/2018 Z. z. o ochrane osobných údajov a nariadenia EP a Rady (EÚ) č. 2016/679 (Nariadenie GDPR) berie na vedomie, že osobné údaje uvedené v tejto zmluve budú spracúvané, archivované a likvidované v súlade s platnými právnymi predpismi SR a EÚ. Súhlas zhotoviteľa udelený podľa tohto odseku sa vydáva na celú dobu platnosti a trvania tohto zmluvného vzťahu a po jeho skončení po dobu jej archivovania. Objednávateľ týmto v súlade s článkom 13 Nariadenia GDPR oboznamuje zhotoviteľa, že spracúva poskytnuté osobné údaje v súlade so Zásadami spracúvania osobných údajov fyzických osôb v Žilinskom samosprávnom kraji, ktoré je možné nájsť na webovom sídle ŽSK http://www.zilinskazupa.sk/sk/zasady-spracuvania-osobnych-udajovfyzickych-osob-zilinskom-samospravnom-kraji/. Účel spracúvania. právny základ. kategórie osobných údajov, dotknuté osoby, príjemcovia osobných údajov a doba uchovávania osobných údajov sú uvedené v Zázname o spracovateľských činnostiach v ŽSK, ktorý je možné nájsť na webovom sídle ŽSK www.zilinskazupa.sk v záložke GDPR.
- 6. Účastníci zmluvy sa oboznámili s jej obsahom, porozumeli jej obsahu a na znak súhlasu ju podpisujú.
- 7. Zmluva nadobúda platnosť dňom jej podpisu oboma zmluvnými stranami a účinnosť dňom nasledujúcim po dni jej zverejnenia v súlade s § 47a Občianskeho zákonníka.

V Ružomberku dňa 15. 11. 2022

V Trnave dňa 22.41. 2.22